## **Huskeseddel**

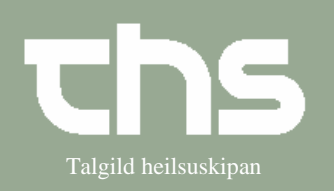

## Grafisk præsentation Talgild heilsuskipan

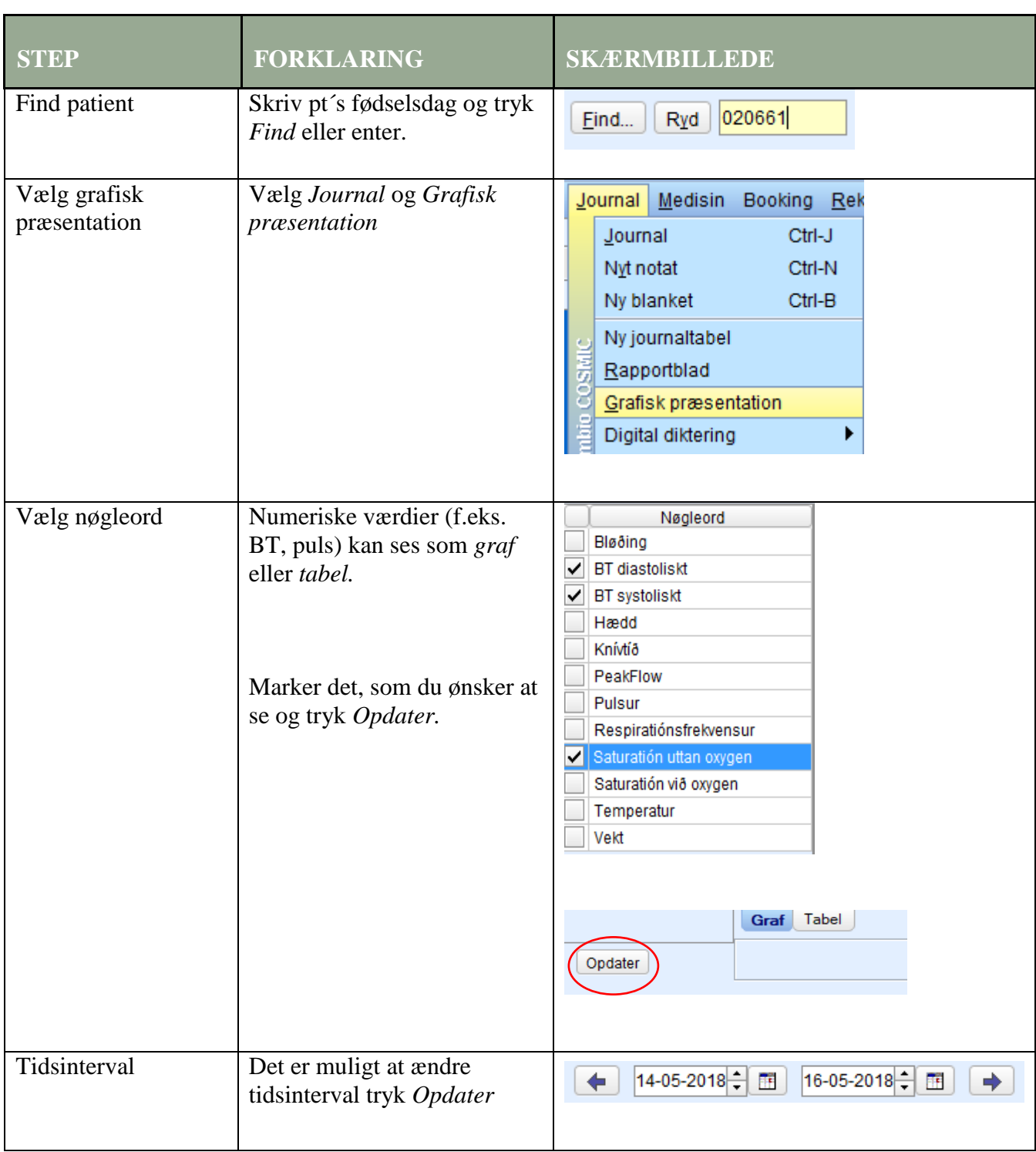

## **Huskeseddel**

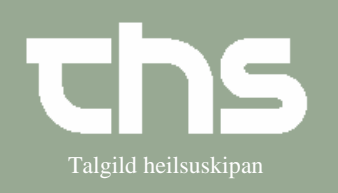

## Grafisk præsentation Talgild heilsuskipan

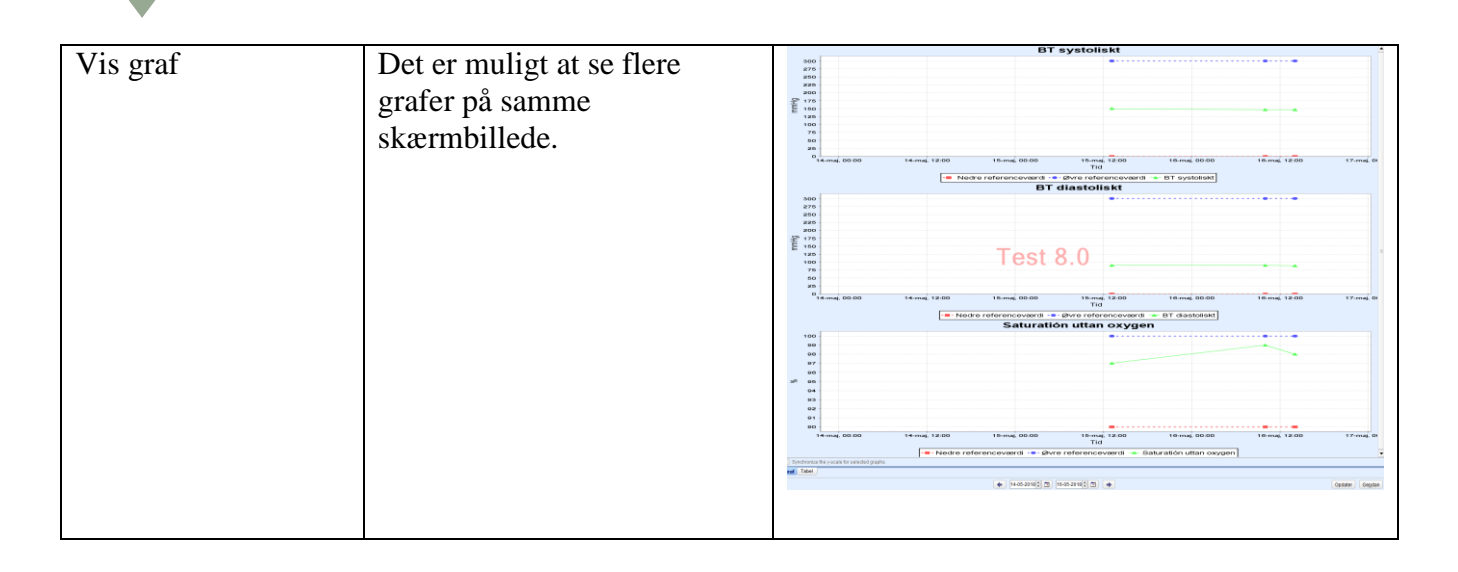